# **[Astronauten werden wieder](https://electrodrome.net/3703) [Feldforscher](https://electrodrome.net/3703)**

geschrieben von Andreas Potthoff | 6. Februar 2023

# **Harald Hiesinger über sein Trainingsprogramm für die Europäische Weltraumorganisation**

**In wenigen Jahren will die Menschheit zum Mond zurückkehren. Astronautinnen und Astronauten sollen auf Artemis-Missionen an der Planung und Durchführung von geologischen Expeditionen auf der Mondoberfläche teilnehmen. Um sie auf diese Aufgaben bestmöglich vorzubereiten, hat die Europäische Weltraumorganisation (ESA) das sogenannte PANGAEA-Programm (Planetary ANalogue Geological and Astrobiological Exercise for Astronauts) ins Leben gerufen. Seit 2016 werden Astronauten von bisher drei Raumfahrtagenturen mit grundlegenden Kenntnissen und Fähigkeiten in der Feldgeologie ausgestattet, die für die Erforschung des Mondes erforderlich sind.** *Kathrin Kottke* **sprach mit** *Dr. Harald Hiesinger***, PANGAEA-Ausbilder und Professor für geologische Planetologie an der Westfälischen Wilhelms-Universität (WWU) Münster, über das Ausbildungsprogramm und die Rolle der geologischen Feldforschung auf dem Mond.**

### **Warum ist dieses wissenschaftliche Training wichtig?**

Es gibt viele Astronauten mit einem wissenschaftlichen Hintergrund, aber nur wenige mit Erfahrung in der geologischen Feldforschung. Für künftige bemannte Missionen zum Mond und zum Mars werden wir jedoch Astronauten benötigen, die die Oberfläche in komplexen geologischen Umgebungen erforschen. PANGAEA beinhaltet eine Reihe an Kursen, die sich mit den Themen der geologischen und astrobiologischen Erkundung von

Planeten befassen und das wissenschaftliche Fachwissen vermitteln.

### **Wer nimmt an den Kursen teil, und wie laufen sie ab?**

Zu den Teilnehmern gehören ESA- und NASA-Astronauten sowie in der Vergangenheit auch Roscosmos-Kosmonauten, aber auch Missionsdesigner, Betriebspersonal und Ingenieure. Das Training basiert auf Theorie und Praxis – wobei der Unterricht im , Klassenzimmer' und im Feld eng miteinander verwoben ist. Es ist wichtig, dass das zuvor Gelernte direkt in der Praxis Anwendung findet. Die Sitzungen sind so konzipiert, dass sie die Selbstständigkeit der Auszubildenden in der Feldgeologie erhöhen. Dazu beinhalten sie geführte oder selbstständig durchgeführte geologische Begehungen und das Üben von Techniken zur Probennahme. Damit die Kursteilnehmer unterschiedliche geologische Formationen und Strukturen kennenlernen, reisen wir zu unterschiedlichen Orten.

### **Wohin genau?**

Zu unseren Feldstandorten gehören die Perm-Trias-Sedimentabfolgen in den italienischen Dolomiten, Einschlag-Lithologien im Rieskrater in Süddeutschland, eine umfassende Reihe vulkanischer Ablagerungen auf Lanzarote und Anorthosit-Aufschlüsse auf den Lofoten in Norwegen.

### **Vermutlich hat jedes Gebiet seine spezifischen Besonderheiten?**

Jedes dieser Gebiete dient als Grundlage für die wichtigsten Lerneinheiten: erstens Erdgeologie, Gesteinserkennung und Sedimentologie auf der Erde und dem Mars, zweitens Mondgeologie und Einschlagskrater, drittens Vulkanismus auf der Erde, dem Mond und dem Mars sowie Astrobiologie und viertens sogenanntes Intrusivgestein und die Entwicklung der lunaren Urkruste.

### Sind die Astronauten danach , richtige' Wissenschaftler?

Ja! Wir bieten ein kompaktes – jedoch sehr intensives und anspruchsvolles – Programm an. Die Astronauten müssen am Ende in der Lage sein, wissenschaftliche Entscheidungen großteils selbstständig zu treffen. Im Apollo-Programm hat sich das Konzept . Train them, trust them and turn them loose' sehr bewährt. Nur so ist es möglich, die enormen Fähigkeiten der Astronauten voll auszuschöpfen, um in kurzer Zeit möglichst viel über den besuchten Körper zu lernen. In anderen Worten: Die Astronauten werden wieder als Feldforscher fungieren und die unbekannte Umgebung auf der Planetenoberfläche erkunden.

### **Auf was werden sie konkret vorbereitet?**

Zum Beispiel müssen sie die Umgebung untersuchen, um wissenschaftlich interessante Gesteine und Formationen zu identifizieren. Dazu setzen sie tragbare Instrumente und Kamerasysteme ein, mit denen sie Informationen sammeln. Ihre Funde und Erkenntnisse teilen sie dem bodengestützten Wissenschaftsteam mit. Dann wird gemeinsam entschieden, was die nächsten Schritte sind.

### **Was genau ist Ihre Aufgabe in den Kursen?**

Meine Aufgabe ist es, die Astronauten mit der Geologie des Mondes vertraut zu machen. Ich behandle dabei Themen wie Vulkanismus auf dem Mond, Impaktprozesse und wie Impakte – also Einschläge von Kleinkörpern wie Meteoroide, Asteroiden und Kometen – zur Altersdatierung von Oberflächen genutzt werden können. Es geht aber auch um volatile Komponenten, zum Beispiel Wasser, in den permanent im Schatten liegenden Kraterböden nahe der Pole, die für die Exploration des Mondes durch Astronauten nutzbar sind. Auch eine Übung in der geologischen Kartierung eines Gebietes auf dem Mond führe ich mit den Astronauten durch, sodass sie letztlich ein solides Wissen über den Mond und die offenen wissenschaftlichen Fragen besitzen.

### **Wie genau laufen denn diese Praxisübungen ab?**

Gemeinsam mit Kollegen des Rieskratermuseums und des Geoparks leite ich parallel zur Theorie die Exkursionen im Rieskrater, auf denen die Astronauten unmittelbar Erfahrungen in der Impaktgeologie sammeln. Im Gelände diskutieren wir die unterschiedlichen Gesteine, Morphologien, Prozesse, offene Fragen und wie dieses Wissen auf den Mond angewendet werden kann. Dabei ist es für mich immer wieder faszinierend zu sehen, wie schnell die Astronauten Informationen nicht nur aufnehmen, sondern auch Wissenslücken erkennen und offene wissenschaftliche Fragen identifizieren. Und letztlich ist es sehr schön zu sehen, wie neugierig die Astronauten sind und wie sehr sie an der Erforschung unseres Sonnensystems interessiert sind.

### **Wie geht es nun weiter?**

Nachdem wir unsere Erkenntnisse des Trainingsprogramms in der Fachzeitschrift , Acta Astronautica' publiziert haben, folgen nun weitere Kurse, die auf unseren Erfahrungen und den Rückmeldungen der Astronauten aufbauen. Im September geht es für mich wieder ins Nördlinger Ries, um die nächste Kohorte auszubilden.

# **Links:**

Originalveröffentlichung in der Fachzeitschrift Acta Astronautica

[https://www.sciencedirect.com/science/article/abs/pii/S0](https://www.sciencedirect.com/science/article/abs/pii/S0094576522007068) [094576522007068](https://www.sciencedirect.com/science/article/abs/pii/S0094576522007068)

- Pressemitteilung der Europäischen Weltraumorganisation https://www.esa.int/Science Exploration/Human and Roboti [c\\_Exploration/Turning\\_astronauts\\_into\\_Moon\\_explorers](https://www.esa.int/Science_Exploration/Human_and_Robotic_Exploration/Turning_astronauts_into_Moon_explorers)
- Video: Training astronauts for the Moon [https://www.youtube.com/watch?v=31DwDjZ1jpc&list=PL82620](https://www.youtube.com/watch?v=31DwDjZ1jpc&list=PL82620719A0574519&index=2) [719A0574519&index=2](https://www.youtube.com/watch?v=31DwDjZ1jpc&list=PL82620719A0574519&index=2)

Prof. Dr. Harald Hiesinger am Institut für Planetologie der Universität Münster [https://www.uni-muenster.de/Planetology/ifp/personen/hie](https://www.uni-muenster.de/Planetology/ifp/personen/hiesinger_harald/profil.shtml) singer harald/profil.shtml

Quelle: Pressemitteilung / Pressestelle der Universität Münster (upm)

# **[Umfrage: Welche Linux](https://electrodrome.net/3420) [Distributionen hast Du](https://electrodrome.net/3420) [verwendet?](https://electrodrome.net/3420)**

geschrieben von Andreas Potthoff | 6. Februar 2023

**Umfrage:**

**Welche Linux Distributionen hast Du verwendet?**

- □ Alpine
- $\blacksquare$   $\blacksquare$  Arch
- $\blacksquare$   $\blacksquare$  CentOS
- . □ Debian
- $\blacksquare$  Elemetary OS
- $\blacksquare$  Fedora
- $\blacksquare$  FreeBSD
- □ Gentoo
- ∏ Kali
- □ Manjaro
- $\blacksquare$   $\blacksquare$  Mint
- MX Linux
- $\blacksquare$  open Mandriva
- □ openELEC
- $\blacksquare$  openSUSE
- □ openWrt
- $\blacksquare$  Puppy
- □ Raspberry Pi OS
- . □ Red Hat
- $\blacksquare$  Slackware
- $\blacksquare$  Tiny Core
- □ Ubuntu (+ Derivate)
- **-**  $\Box$  Andere

Abstimmen

### [Ergebnisse anzeigen](#page--1-0)

⊙ Wird geladen ...

# **Abstimmungsergebnisse:**

## **Welche Linux Distributionen hast Du verwendet?**

- Debian (25%, 6 Stimmen)
- Kali (25%, 6 Stimmen)
- Ubuntu (+ Derivate) (21%, 5 Stimmen)
- Raspberry Pi OS (17%, 4 Stimmen)
- Gentoo (8%, 2 Stimmen)
- Fedora (4%, 1 Stimmen)
- Elemetary OS (0%, 0 Stimmen)
- MX Linux (0%, 0 Stimmen)
- openWrt (0%, 0 Stimmen)
- FreeBSD (0%, 0 Stimmen)
- Tiny Core (0%, 0 Stimmen)
- open Mandriva (0%, 0 Stimmen)
- Red Hat (0%, 0 Stimmen)
- Manjaro (0%, 0 Stimmen)
- Puppy (0%, 0 Stimmen)
- openELEC (0%, 0 Stimmen)
- openSUSE (0%, 0 Stimmen)
- CentOS (0%, 0 Stimmen)
- Slackware (0%, 0 Stimmen)
- Alpine (0%, 0 Stimmen)
- Arch (0%, 0 Stimmen)
- Mint (0%, 0 Stimmen)
- \_Andere (0%, 0 Stimmen)

[Abstimmen](#page--1-0)

Wird geladen ...

 $\circ$ 

# **[Umfrage: Welche](https://electrodrome.net/3417) [Multifunktionsmodule für den](https://electrodrome.net/3417) [Commodore C64 hast du](https://electrodrome.net/3417) [verwendet?](https://electrodrome.net/3417)**

geschrieben von Andreas Potthoff | 6. Februar 2023

# **Umfrage:**

## **C64: Welche Multifunktionsmodule für den Commodore C64 hast du verwendet?**

- $\blacksquare$  1541 Ultimate
- □ 1541 Ultimate-II
- $\blacksquare$  Action Replay
- Chameleon 64
- $\blacksquare$  EasyFlash
- □ EasyFlash 3
- $\blacksquare$  Final Cartridge 3
- $\blacksquare$  TSFPTC
- □ Kung Fu Flash
- □ Magic Formel
- $\blacksquare$  Retro Replay
- □ Super Snapshot
- **-**  $\Box$  Andere

Abstimmen

[Ergebnisse anzeigen](#page--1-0)

⊙ Wird geladen ...

# **Abstimmungsergebnisse:**

# **C64: Welche Multifunktionsmodule für den Commodore C64 hast du verwendet?**

EasyFlash 3 (33%, 7 Stimmen)

- Final Cartridge 3 (14%, 3 Stimmen)
- Super Snapshot (10%, 2 Stimmen)
- Action Replay (10%, 2 Stimmen)
- Retro Replay (10%, 2 Stimmen)
- Kung Fu Flash (10%, 2 Stimmen)
- 1541 Ultimate (5%, 1 Stimmen)
- 1541 Ultimate-II (5%, 1 Stimmen)
- \_Andere (5%, 1 Stimmen)
- ISEPIC (0%, 0 Stimmen)
- EasyFlash (0%, 0 Stimmen)
- Magic Formel (0%, 0 Stimmen)
- Chameleon 64 (0%, 0 Stimmen)

[Abstimmen](#page--1-0)

 $\Leftrightarrow$  Wird geladen ...

# **[Umfrage: Welches Raspberry Pi](https://electrodrome.net/7524) [Modell hast Du verwendet?](https://electrodrome.net/7524)**

geschrieben von Andreas Potthoff | 6. Februar 2023

# **Umfrage:**

**Welches Raspberry Pi Modell hast Du verwendet?**

 $\blacksquare$  Pi 1 Mod. A  $\blacksquare$  Pi 1 Mod. A+  $\blacksquare$  Pi 1 Mod. B

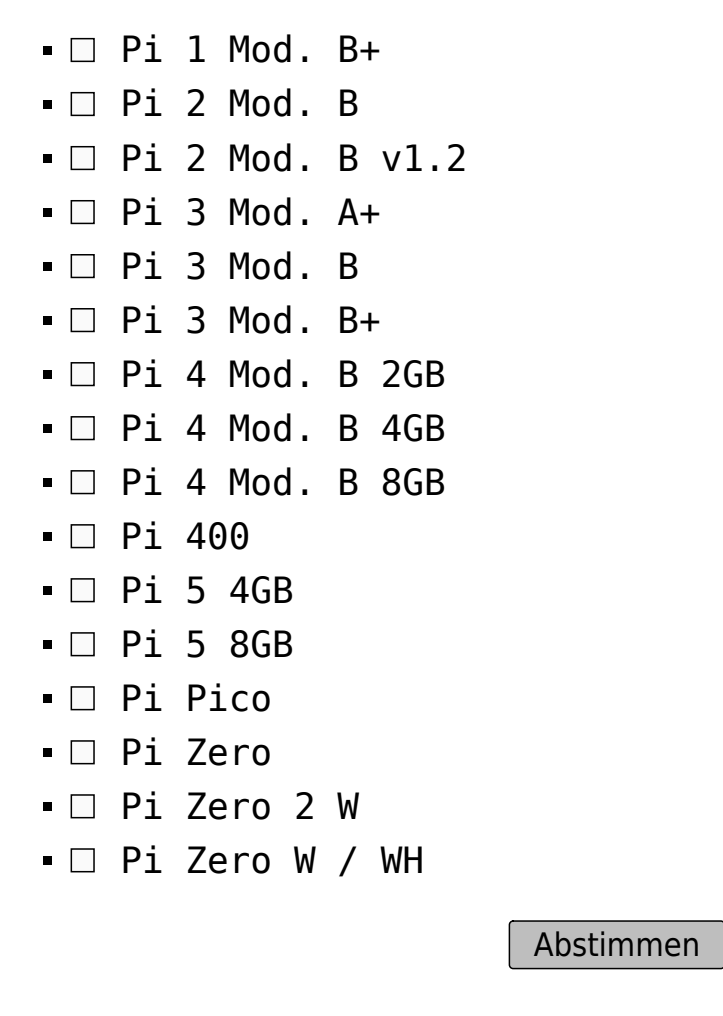

[Ergebnisse anzeigen](#page--1-0)

⊙. Wird geladen ...

# **Abstimmungsergebnisse:**

**Welches Raspberry Pi Modell hast Du verwendet?**

Pi 4 Mod. B 8GB (35%, 6 Stimmen) Pi 3 Mod. B (29%, 5 Stimmen) Pi 4 Mod. B 4GB (18%, 3 Stimmen) Pi 4 Mod. B 2GB (12%, 2 Stimmen)  $\blacksquare$  Pi 3 Mod. B+ (6%, 1 Stimmen) Pi Zero (0%, 0 Stimmen)

- Pi 400 (0%, 0 Stimmen)
- Pi 5 8GB (0%, 0 Stimmen)
- Pi 5 4GB (0%, 0 Stimmen)
- Pi 3 Mod. A+ (0%, 0 Stimmen)
- Pi 2 Mod. B v1.2 (0%, 0 Stimmen)
- Pi 2 Mod. B (0%, 0 Stimmen)
- $PI 1 Mod. B+ (0, 0 Stimmer)$
- Pi 1 Mod. B (0%, 0 Stimmen)
- $PI 1 Mod.$  A+  $(0\% 0 Stimmer)$
- Pi 1 Mod. A (0%, 0 Stimmen)
- Pi Zero 2 W (0%, 0 Stimmen)
- Pi Zero W / WH (0%, 0 Stimmen)
- Pi Pico (0%, 0 Stimmen)

[Abstimmen](#page--1-0)

Wird geladen ...

# **[Umfragen Archiv](https://electrodrome.net/3429)**

geschrieben von Andreas Potthoff | 6. Februar 2023

# **Zufällige Umfrage**

**Welches Raspberry Pi Modell hast Du verwendet?**

- $\blacksquare$  Pi 1 Mod. A
- $\blacksquare$  Pi 1 Mod. A+
- $\blacksquare$  Pi 1 Mod. B

 $\blacksquare$  Pi 1 Mod. B+  $\blacksquare$  Pi 2 Mod. B  $\blacksquare$  Pi 2 Mod. B v1.2  $\blacksquare$  Pi 3 Mod. A+  $\blacksquare$  Pi 3 Mod. B  $\blacksquare$  Pi 3 Mod. B+  $\blacksquare$  Pi 4 Mod. B 2GB  $\blacksquare$  Pi 4 Mod. B 4GB  $\blacksquare$  Pi 4 Mod. B 8GB  $\blacksquare$  Pi 400  $\cdot$   $\Box$  Pi 5 4GB  $\blacksquare$  Pi 5 8GB Pi Pico •□ Pi Zero •□ Pi Zero 2 W • □ Pi Zero W / WH

Abstimmen

[Ergebnisse anzeigen](#page--1-0)

0 Wird geladen ...

# **Archiv**

#### **Welchen Homecomputer haben Sie verwendet?**

- Commodore 128, 1985 (14%, 4 Stimmen)
- Commodore VC-20/VIC-20, 1981 (14%, 4 Stimmen)
- Commodore 64, 1982 (14%, 4 Stimmen)
- Atari ST, 1985 (10%, 3 Stimmen)
- TI 99/4A, 1981 (10%, 3 Stimmen)
- Sinclair ZX Spectrum, 1982 (10%, 3 Stimmen)

Commodore PET 2001, 1977 (10%, 3 Stimmen) Amstrad CPC464, 1984 (7%, 2 Stimmen) Apple IIe, 1983 (3%, 1 Stimmen) Sinclair ZX80, 1980 (3%, 1 Stimmen) Sinclair ZX81, 1981 (3%, 1 Stimmen) MOS KIM-1, 1976 (0%, 0 Stimmen) Apple I, 1976 (0%, 0 Stimmen) Apple II, 1977 (0%, 0 Stimmen) Tandy TRS-80, 1977 (0%, 0 Stimmen) Atari 400, 1979 (0%, 0 Stimmen) Atari 800, 1979 (0%, 0 Stimmen) TI 99/4, 1979 (0%, 0 Stimmen) Schneider CPC 6128, 1985 (0%, 0 Stimmen) Electronika BK (RU), 1985 (0%, 0 Stimmen) Amiga 1000, 1985 (0%, 0 Stimmen) Commodore C16, 1985 (0%, 0 Stimmen) Commodore C116, 1985 (0%, 0 Stimmen) Atari 1040 STf, 1986 (0%, 0 Stimmen) Apple IIgs, 1986 (0%, 0 Stimmen) Amiga 500, 1987 (0%, 0 Stimmen) Amiga 2000, 1987 (0%, 0 Stimmen) Acorn Archimedes A3000, 1989 (0%, 0 Stimmen) Amiga 1200, 1995 (0%, 0 Stimmen) Sinclair QL, 1984 (0%, 0 Stimmen) Apple Macintosh, 1984 (0%, 0 Stimmen) BBC Micro, 1981 (0%, 0 Stimmen) Amiga 600XL, 1982 (0%, 0 Stimmen) Dragon 32/Dragon 64, 1983 (0%, 0 Stimmen) Atari 800XL, 1983 (0%, 0 Stimmen) Commodore Plus/4, 1984 (0%, 0 Stimmen) Apple IIc, 1984 (0%, 0 Stimmen) \_Andere (0%, 0 Stimmen)

Wähler insgesamt: **4**

Startdatum: 26. Februar 2024 00000002 22:17 170898223910Mo, 26 Feb 2024 22:17:19 +0100

## **C64: In welcher Sprache hast Du früher programmiert oder programmierst Du?**

- BASIC V2 (30%, 10 Stimmen)
- Assembler (27%, 9 Stimmen)
- BASIC Erweiterung (27%, 9 Stimmen)
- Pascal (9%, 3 Stimmen)
- COMAL (6%, 2 Stimmen)
- COBOL (0%, 0 Stimmen)
- C (0%, 0 Stimmen)
- Forth (0%, 0 Stimmen)
- LISP (0%, 0 Stimmen)
- Logo (0%, 0 Stimmen)
- PILOT (0%, 0 Stimmen)
- Prolog (0%, 0 Stimmen)
- \_Andere (0%, 0 Stimmen)

#### Wähler insgesamt: **10**

Startdatum: 18. Mai 2023 00000005 21:35 168443851509Do, 18 Mai 2023 21:35:15 +0200 Enddatum: Kein Ablaufdatum

#### **Welches Raspberry Pi Modell hast Du verwendet?**

Pi 4 Mod. B 8GB (35%, 6 Stimmen)

- Pi 3 Mod. B (29%, 5 Stimmen)
- Pi 4 Mod. B 4GB (18%, 3 Stimmen)
- Pi 4 Mod. B 2GB (12%, 2 Stimmen)
- Pi 3 Mod. B+ (6%, 1 Stimmen)
- Pi 400 (0%, 0 Stimmen)
- Pi Pico (0%, 0 Stimmen)
- Pi 5 8GB (0%, 0 Stimmen)
- Pi 5 4GB (0%, 0 Stimmen)
- Pi Zero (0%, 0 Stimmen)
- Pi Zero W / WH (0%, 0 Stimmen)
- Pi Zero 2 W (0%, 0 Stimmen)
- Pi 1 Mod. A (0%, 0 Stimmen)
- Pi 1 Mod. A+ (0%, 0 Stimmen)
- Pi 1 Mod. B (0%, 0 Stimmen)
- $\blacksquare$  Pi 1 Mod. B+ (0%, 0 Stimmen)
- Pi 2 Mod. B (0%, 0 Stimmen)
- Pi 2 Mod. B v1.2 (0%, 0 Stimmen)
- $\blacksquare$  Pi 3 Mod. A+ (0%, 0 Stimmen)

Startdatum: 15. Mai 2023 00000005 20:58 168417711408Mo, 15 Mai 2023 20:58:34 +0200 Enddatum: Kein Ablaufdatum

#### **C64: Welches Laufwerk/Drive hast Du verwendet?**

Floppy: 1571 - 5,25" (23%, 3 Stimmen)

- Floppy: 1541-II 5,25" (23%, 3 Stimmen)
- Tape: 1530 MC Tape (23%, 3 Stimmen)
- Floppy: 1541 5,25" (23%, 3 Stimmen)
- Floppy: 1540 5,25" (8%, 1 Stimmen)
- Floppy: Espera ESL22 5,25" (0%, 0 Stimmen)
- Floppy: REX 9900 5,25" (0%, 0 Stimmen)
- Tape: 1531 MC Tape (0%, 0 Stimmen)
- Floppy: 1570 5,25" (0%, 0 Stimmen)
- Floppy: 1581 3,5" (0%, 0 Stimmen)
- Floppy: SFD-1002 5,25" (0%, 0 Stimmen)
- Floppy: FD-2000 3,5" (0%, 0 Stimmen)
- Harddrive: CMD-HD (0%, 0 Stimmen)
- Floppy: OC-118N 5,25" (0%, 0 Stimmen)

Wähler insgesamt: **3**

Startdatum: 15. Mai 2023 00000005 20:24 168417506708Mo, 15 Mai 2023 20:24:27 +0200 Enddatum: Kein Ablaufdatum

#### **Welche Suchmaschinen benutzt Du?**

- Google (36%, 4 Stimmen)
- MetaGer (27%, 3 Stimmen)
- Bing (18%, 2 Stimmen)
- DuckDuckGo (18%, 2 Stimmen)
- Dogpile (0%, 0 Stimmen)
- Mojeek (0%, 0 Stimmen)
- Qwant (0%, 0 Stimmen)
- Search.ch (0%, 0 Stimmen)
- Yandex (0%, 0 Stimmen)
- Disconnect Search (0%, 0 Stimmen)
- Ecosia (0%, 0 Stimmen)
- Fireball (0%, 0 Stimmen)
- Gexsi (0%, 0 Stimmen)
- Lycos (0%, 0 Stimmen)
- Startpage (0%, 0 Stimmen)
- Swisscows (0%, 0 Stimmen)
- Yahoo (0%, 0 Stimmen)
- Fastbot (0%, 0 Stimmen)
- Baidu (0%, 0 Stimmen)
- Searx (0%, 0 Stimmen)
- Torch (0%, 0 Stimmen)
- WolframAlpha (0%, 0 Stimmen)

Startdatum: 4. Mai 2023 00000005 18:41 168321849906Do, 04 Mai 2023 18:41:39 +0200 Enddatum: Kein Ablaufdatum

#### **Welchen Web-Browser hast Du verwendet?**

- Google Chrome (20%, 9 Stimmen)
- MS Edge (18%, 8 Stimmen)
- Mozilla Firefox (16%, 7 Stimmen)
- MS Internet Explorer (16%, 7 Stimmen)
- Netscape Navigator (13%, 6 Stimmen)
- SeaMonkey (7%, 3 Stimmen)
- Opera (7%, 3 Stimmen)
- Brave (2%, 1 Stimmen)
- UC Browser (2%, 1 Stimmen)
- NCSA Mosaic (0%, 0 Stimmen)
- Konqueror (0%, 0 Stimmen)
- Vivaldi (0%, 0 Stimmen)
- Lynx (0%, 0 Stimmen)
- Apple Safari (0%, 0 Stimmen)
- SWWare Iron (0%, 0 Stimmen)
- Yandex.Browser (0%, 0 Stimmen)
- \_Andere (0%, 0 Stimmen)

Startdatum: 4. Mai 2023 00000005 18:39 168321834706Do, 04 Mai 2023 18:39:07 +0200 Enddatum: Kein Ablaufdatum

## **Welches Microsoft Windows Server Betriebssystem hast Du verwendet?**

MS Windows 2019 Server (33%, 3 Stimmen)

- MS Windows 2016 Server (22%, 2 Stimmen)
- MS Windows 2000 Server (22%, 2 Stimmen)
- MS Windows NT 3.1 Server (11%, 1 Stimmen)
- MS Windows NT 4.0 Server (11%, 1 Stimmen)
- MS Windows 2008 Server (0%, 0 Stimmen)
- MS Windows 2022 Server (0%, 0 Stimmen)
- MS Windows 2012 R2 Server (0%, 0 Stimmen)
- MS Windows 2012 Server (0%, 0 Stimmen)
- MS Windows 2008 R2 Server (0%, 0 Stimmen)
- MS Windows 2003 R2 Server (0%, 0 Stimmen)
- MS Windows 2003 Server (0%, 0 Stimmen)
- MS Windows NT 3.5x Server (0%, 0 Stimmen)

Wähler insgesamt: **3**

Startdatum: 4. Mai 2023 00000005 18:34 168321807306Do, 04 Mai

## **Welches Microsoft Windows Desktop Betriebssystem hast Du verwendet?**

- MS Windows 2000 (15%, 4 Stimmen)
- MS Windows XP (15%, 4 Stimmen)
- MS Windows 7 (15%, 4 Stimmen)
- MS Windows 10 (15%, 4 Stimmen)
- MS Windows 11 (15%, 4 Stimmen)
- MS Windows NT 4.0 (8%, 2 Stimmen)
- MS Windows 8.x (8%, 2 Stimmen)
- MS Windows NT 3.1 (4%, 1 Stimmen)
- MS Windows Vista (4%, 1 Stimmen)
- MS Windows NT 3.5x (0%, 0 Stimmen)

Wähler insgesamt: **4**

Startdatum: 4. Mai 2023 00000005 18:32 168321797006Do, 04 Mai 2023 18:32:50 +0200 Enddatum: Kein Ablaufdatum

**Welches Microsoft Windows Betriebssystem hast Du verwendet?**

- MS Windows 95 (19%, 5 Stimmen)
- MS Windows 98 SE (19%, 5 Stimmen)
- MS Windows 98 (15%, 4 Stimmen)
- MS Windows für Workgroups 3.x (15%, 4 Stimmen)
- MS Windows 3.x (15%, 4 Stimmen)
- MS Windows ME (15%, 4 Stimmen)
- MS Windows 2.x (0%, 0 Stimmen)
- MS Windows 1.x (0%, 0 Stimmen)

Wähler insgesamt: **5**

Startdatum: 4. Mai 2023 00000005 18:29 168321778506Do, 04 Mai 2023 18:29:45 +0200

### **Welche Linux Distributionen hast Du verwendet?**

- Debian (25%, 6 Stimmen)
- Kali (25%, 6 Stimmen)
- Ubuntu (+ Derivate) (21%, 5 Stimmen)
- Raspberry Pi OS (17%, 4 Stimmen)
- Gentoo (8%, 2 Stimmen)
- Fedora (4%, 1 Stimmen)
- Elemetary OS (0%, 0 Stimmen)
- MX Linux (0%, 0 Stimmen)
- Red Hat (0%, 0 Stimmen)
- open Mandriva (0%, 0 Stimmen)
- Tiny Core (0%, 0 Stimmen)
- FreeBSD (0%, 0 Stimmen)
- openWrt (0%, 0 Stimmen)
- Manjaro (0%, 0 Stimmen)
- Arch (0%, 0 Stimmen)
- Mint (0%, 0 Stimmen)
- Puppy (0%, 0 Stimmen)
- openELEC (0%, 0 Stimmen)
- openSUSE (0%, 0 Stimmen)
- CentOS (0%, 0 Stimmen)
- Slackware (0%, 0 Stimmen)
- Alpine (0%, 0 Stimmen)
- \_Andere (0%, 0 Stimmen)

### Wähler insgesamt: **6**

Startdatum: 3. Mai 2023 00000005 23:04 168314786511Mi, 03 Mai 2023 23:04:25 +0200 Enddatum: Kein Ablaufdatum

 Seite 1 von 2  1 [2  »](https://electrodrome.net/pollsarchive?poll_page=2)